# **UKG** One View Payments

## Automatisieren Sie mit One View Payments die letzte, kritische Phase im Lohnabrechnungsprozess.

Ermöglichen Sie die Bezahlung von Mitarbeitern und Dritten im Land von einem einzigen oder regional finanzierte Bankgebühren und verkürzen Sie die Bearbeitungszeit drastisch. Nehmen Sie den Finanzabteilungen die Last ab, Z sorgen Sie für höchste Konformität und Genauigkeit.

#### Zugriff auf eine zentrale, konforme Zahlungszentrale

One View Payments nutzt bestehende Bank- und Zahlungspartner-Integrationen, um Transaktionen in 160 Ländern weltweit in über 150 verschiedenen Währungen durchzuführen, in denen die lokalen Lohnabrechnungsvorschriften es uns erlauben, Zahlungen im Namen unserer Kunden zu tätigen. Sie können sich darauf verlassen, dass die lokalen Bank- und Zahlungsanforderungen abgedeckt sind, ohne dass Ihlen zusätzliche Kosten für den Zahlungsverkehr entstehen. One View's Netzwerk lokaler, landesinterner automatischer Clearingstellen (ACH) gewährleistet eine vollständige und pünktliche Zahlungsabwicklung.

Der Zahl Gehalts Für di Gehaltsal  $i$ hr  $\mathsf{F}$ 

### 4 Schritte zur Optimierung Ihrer globalen Zahlungen:

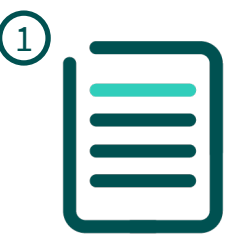

Organisation genehmigt Gehaltsabrechnung

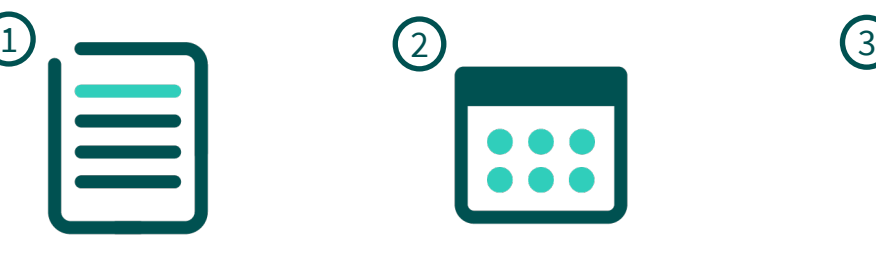

One View bucht Zahlungen und leitet die Bereitstellung von Mitteln ein

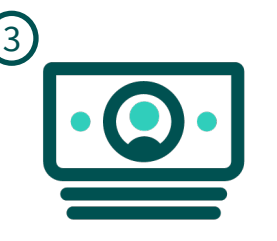

#### GENEHMIGUNG ZAHLUNGEN BUCHEN GELDER ABGEZOGEN ZAHLUNGEN GESENDET

Gelder werden von dem angegebenen Geschäftskonto abgezogen

4

One \ Mitc u<br>

Kontaktieren Sie uns online @UKG.de